## **Demandes**

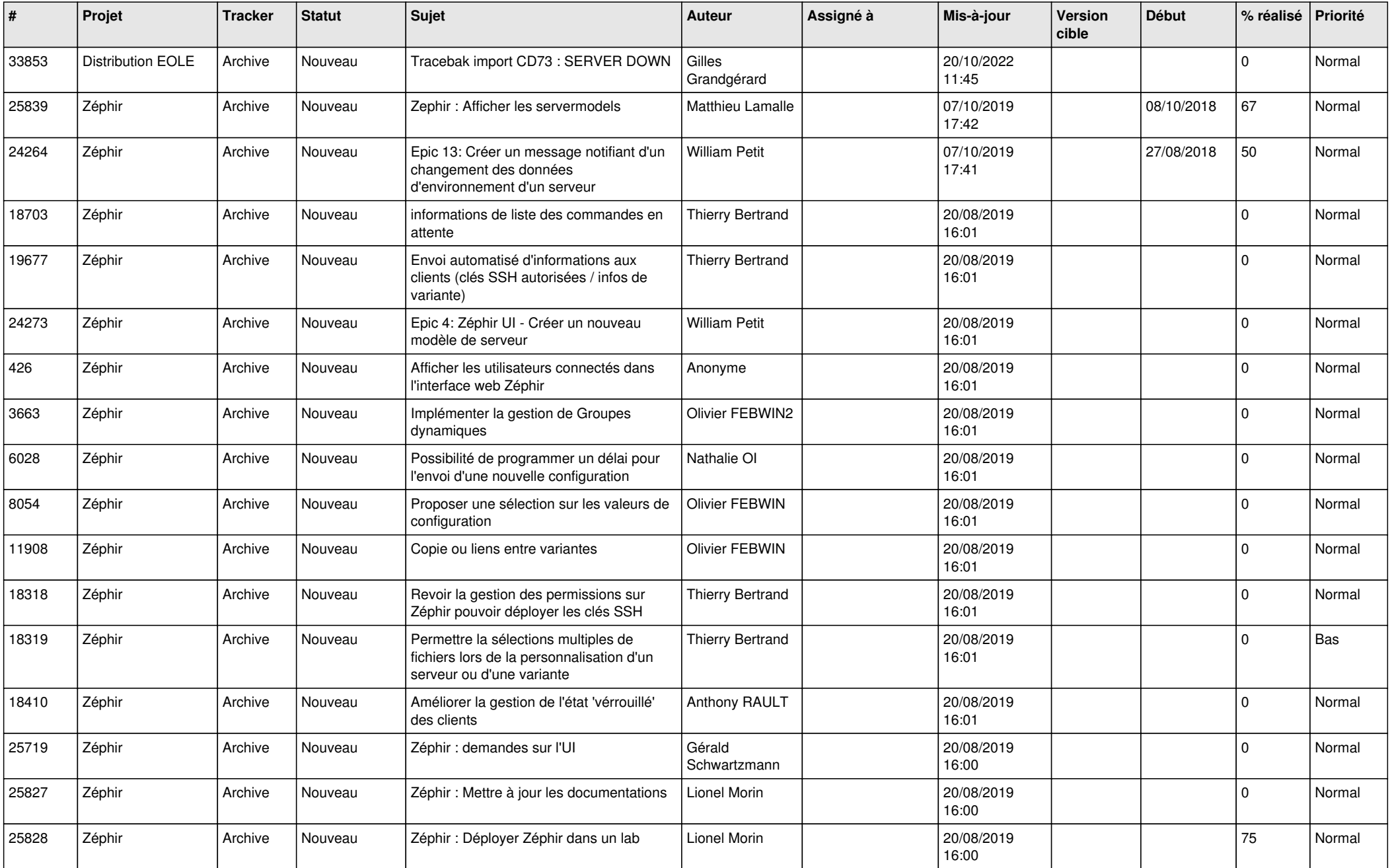

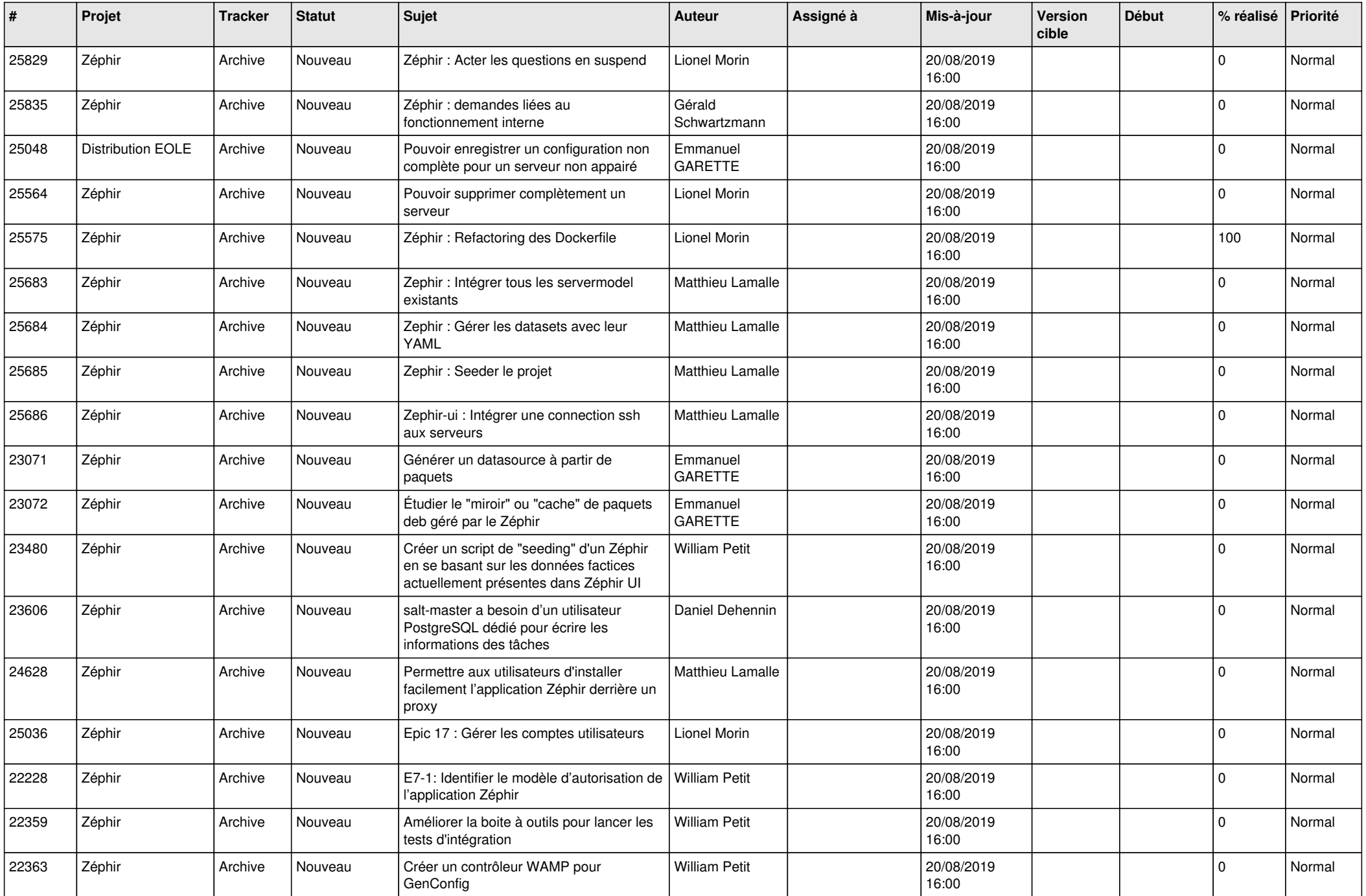

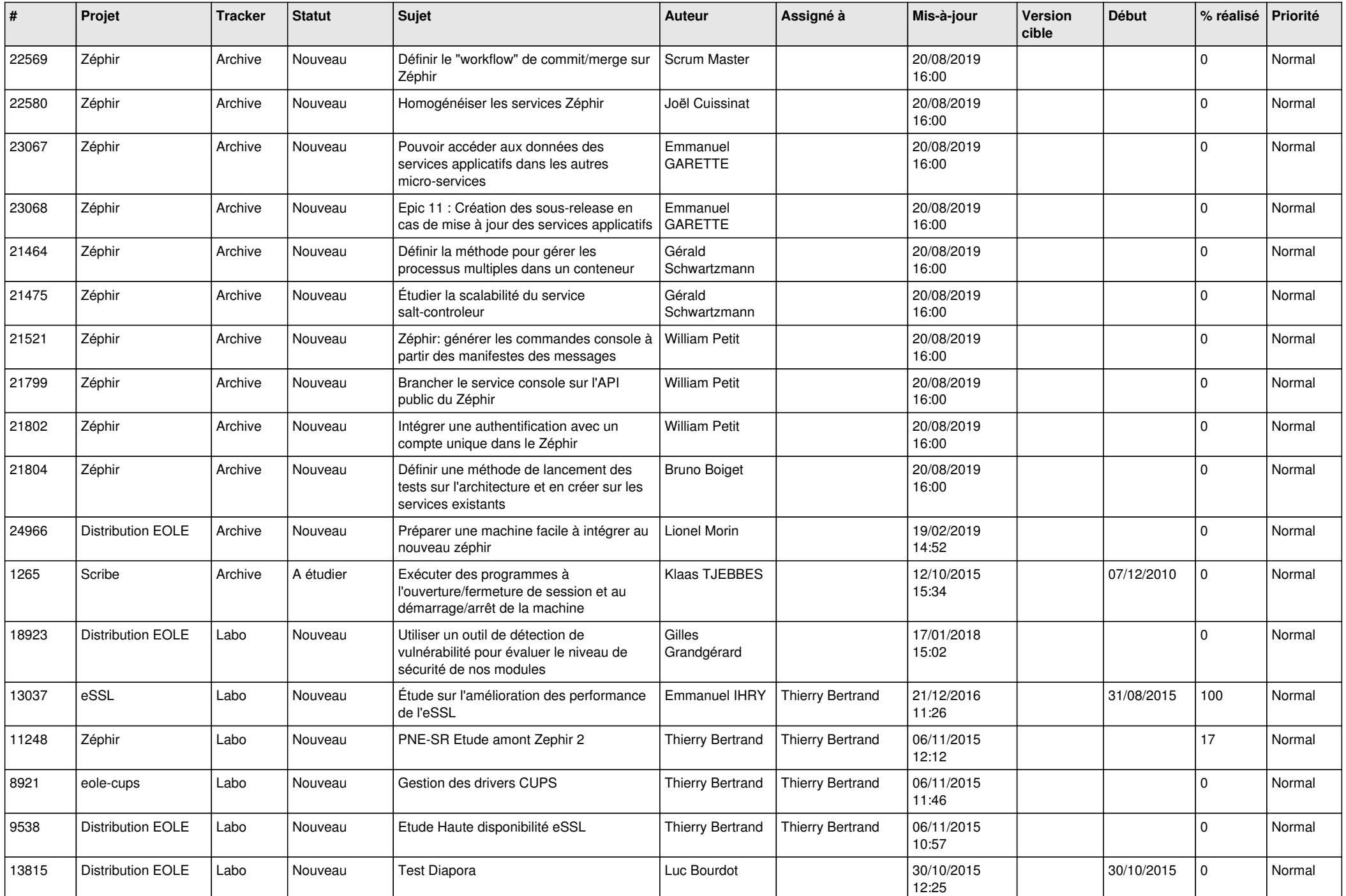

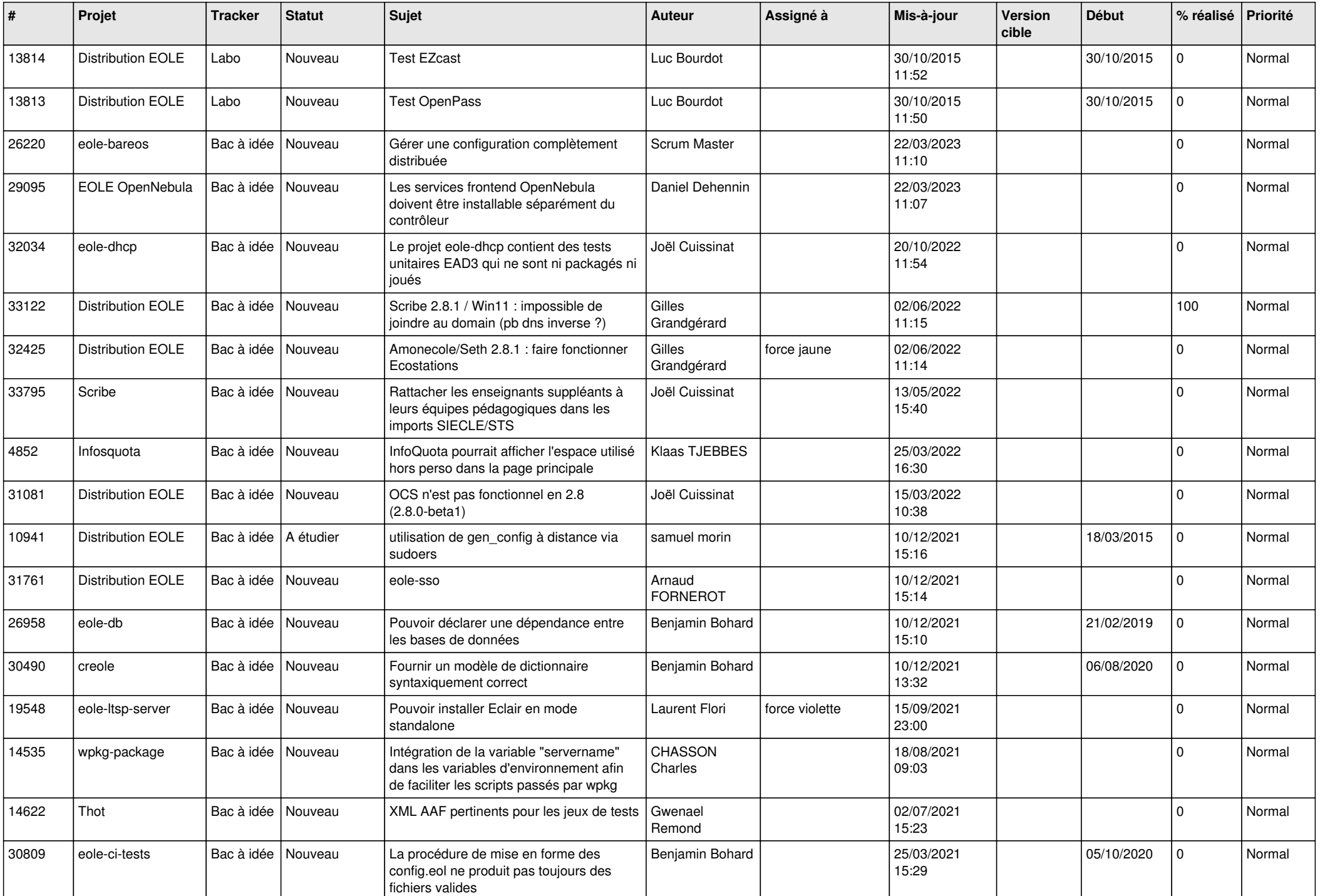

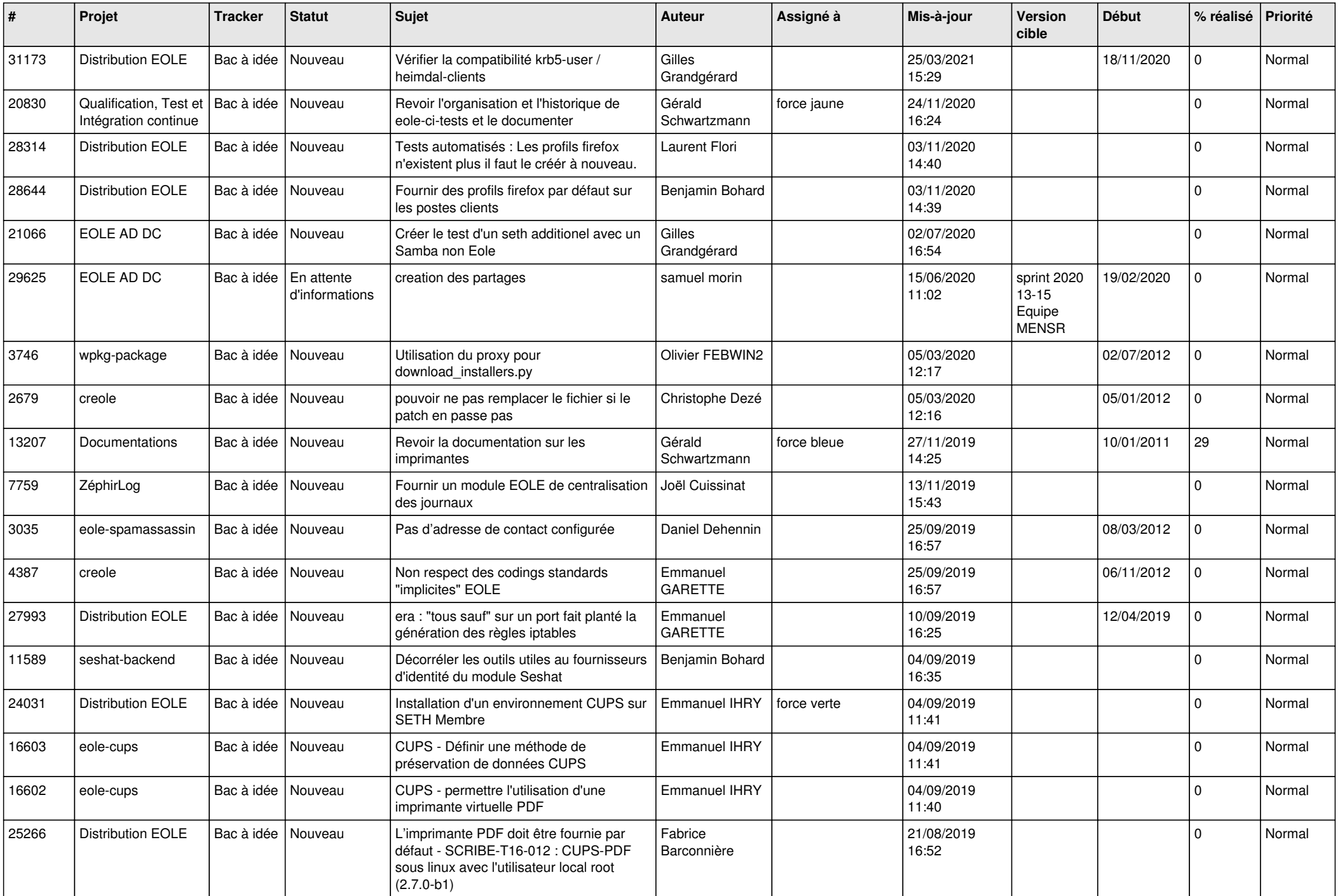

![](_page_5_Picture_583.jpeg)

![](_page_6_Picture_525.jpeg)

![](_page_7_Picture_566.jpeg)

![](_page_8_Picture_523.jpeg)

![](_page_9_Picture_599.jpeg)

![](_page_10_Picture_584.jpeg)

![](_page_11_Picture_541.jpeg)

![](_page_12_Picture_555.jpeg)

![](_page_13_Picture_594.jpeg)

![](_page_14_Picture_620.jpeg)

![](_page_15_Picture_707.jpeg)

![](_page_16_Picture_707.jpeg)

![](_page_17_Picture_744.jpeg)

![](_page_18_Picture_684.jpeg)

![](_page_19_Picture_669.jpeg)

![](_page_20_Picture_566.jpeg)

![](_page_21_Picture_578.jpeg)

![](_page_22_Picture_558.jpeg)

![](_page_23_Picture_600.jpeg)

![](_page_24_Picture_613.jpeg)

![](_page_25_Picture_605.jpeg)

![](_page_26_Picture_566.jpeg)

![](_page_27_Picture_514.jpeg)

**...**